# **New Features**

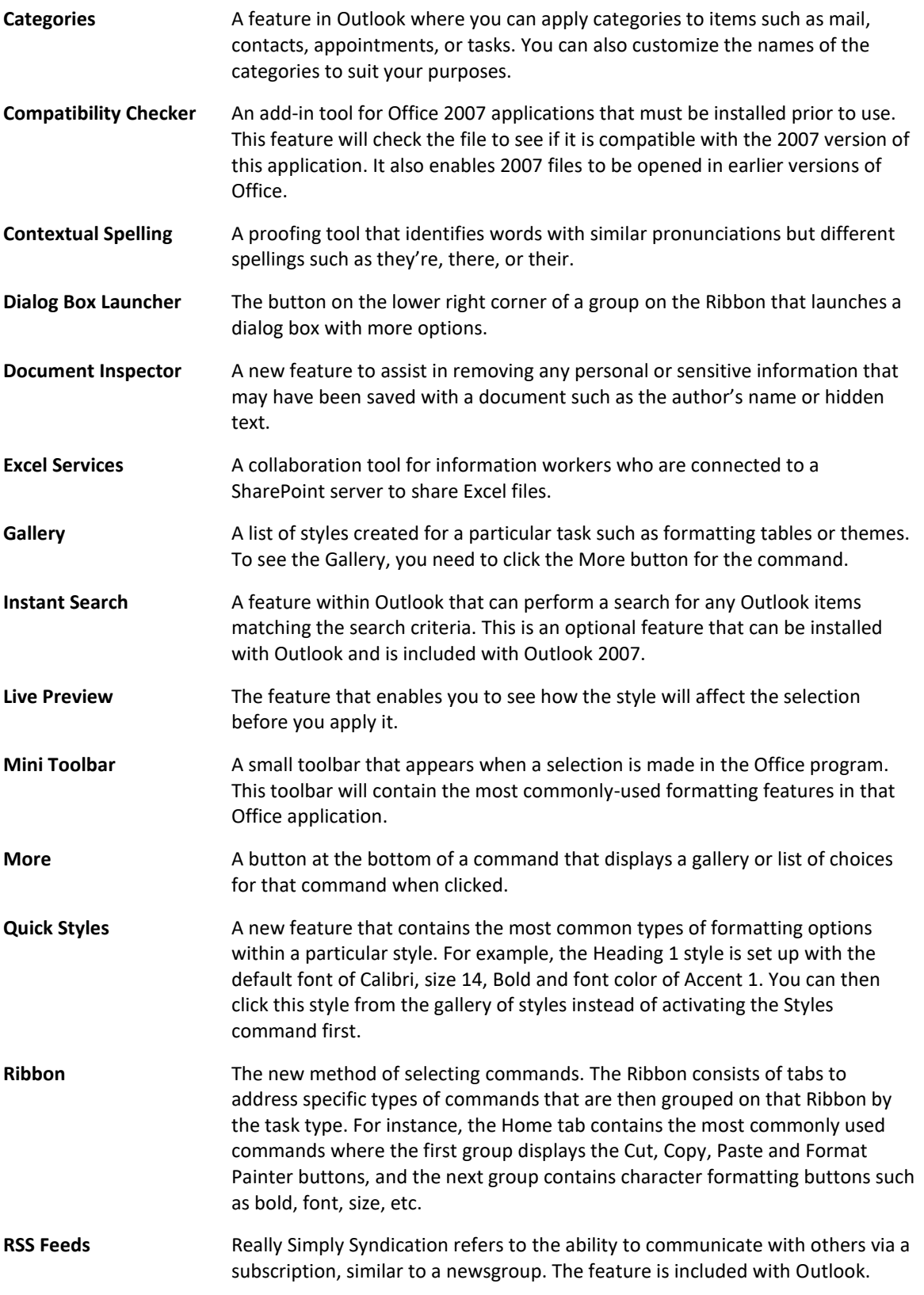

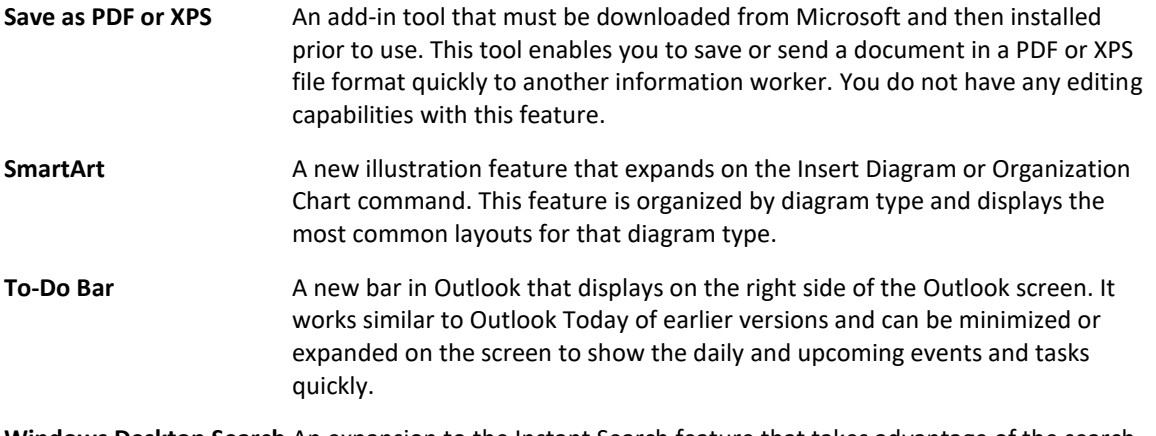

**Windows Desktop Search** An expansion to the Instant Search feature that takes advantage of the search capabilities of Windows to search for Outlook items.

## **Office 2007 Ribbons - Home Tab**

### **Microsoft Office Word**

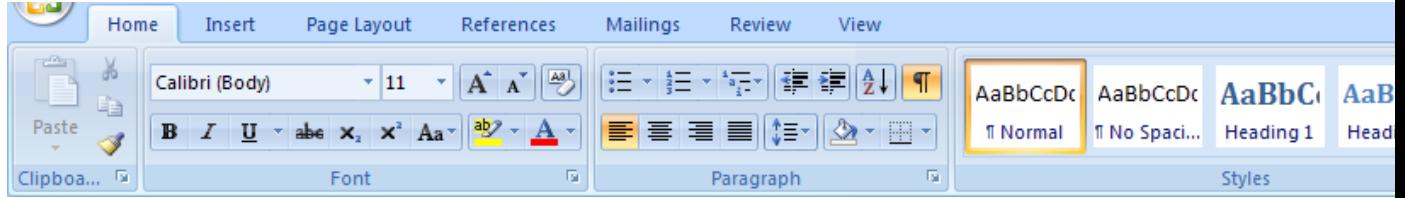

#### **Microsoft Office Excel**

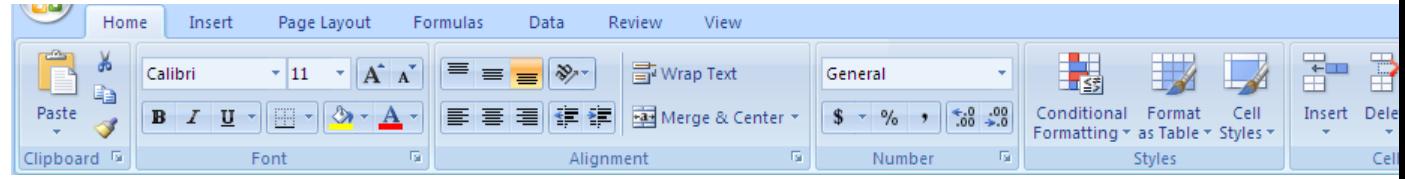

#### **Microsoft Office PowerPoint**

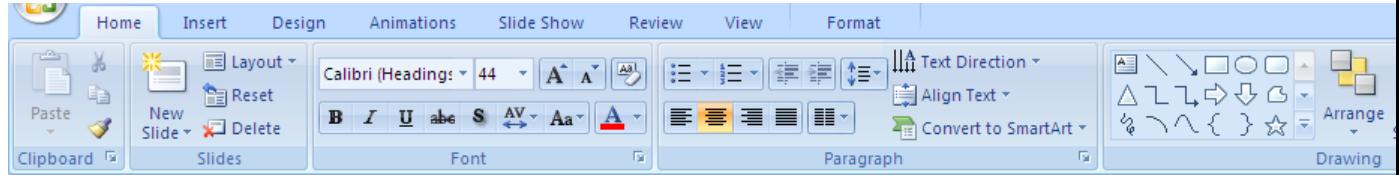